## **A Brief Tutorial on Design of Experiments (DOE)**

Agilent EEsof EDA MMIC Design

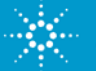

#### **DOE – A Brief Tutorial**

Start by choosing variables that affect the response

Choose three variables with their +1 and -1: Width of lines (W) W=W\_nom ± .5 um Resistors  $(R)$  R= R\_nom  $\pm$  5% Capacitors  $(C)$   $C=C_{100m \pm 5\%}$ 

#### Example: For W

- -1 corresponds to 9.5 um
- +1 corresponds to 10.5 um
- 0 corresponds to nominal value, 10um

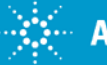

**Perform 8 Simulations (all combinations)**

# **Total # of experiments is 2^3=8**

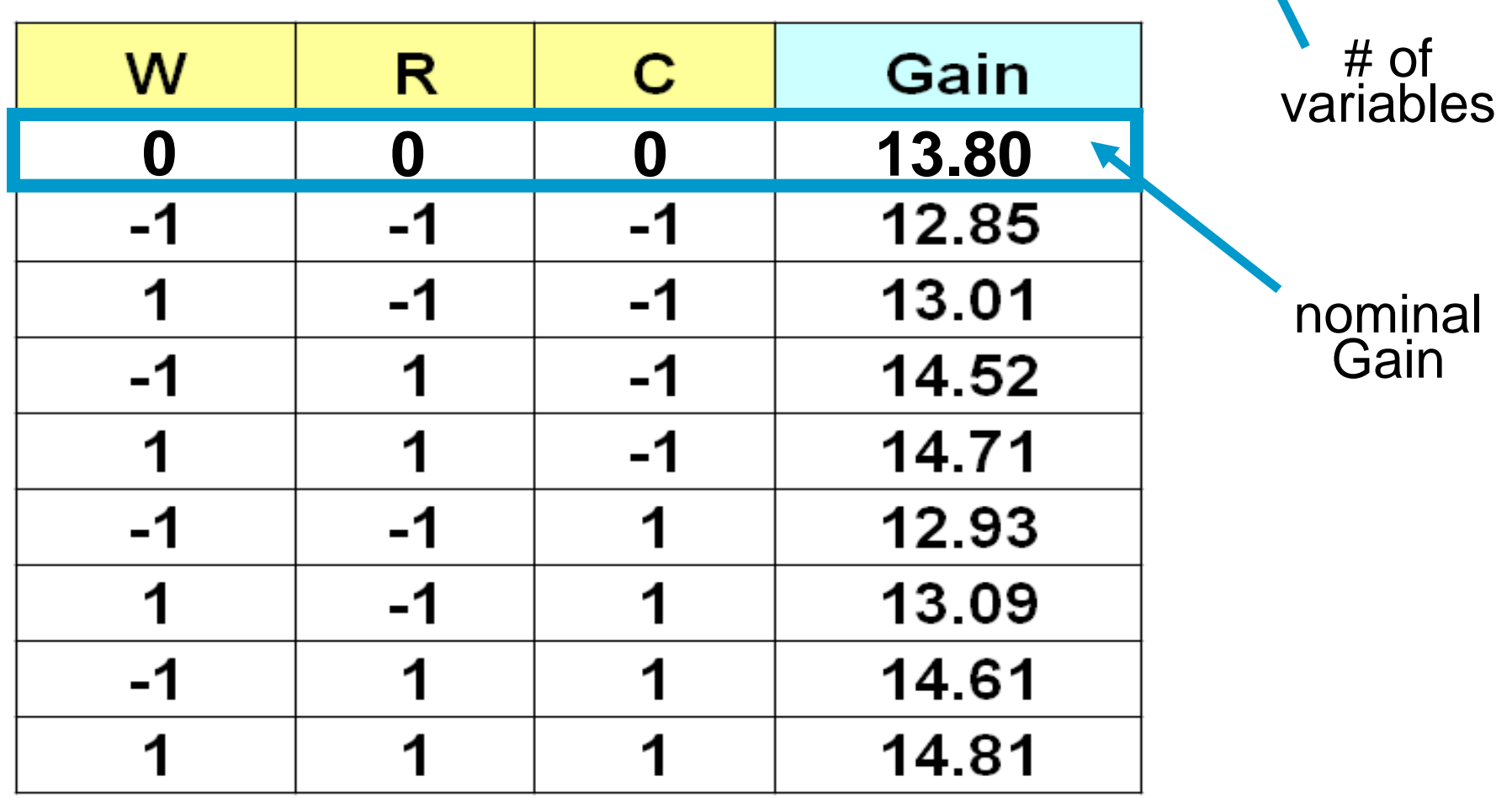

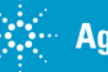

## **Main Effect of Capacitors, C on Gain**

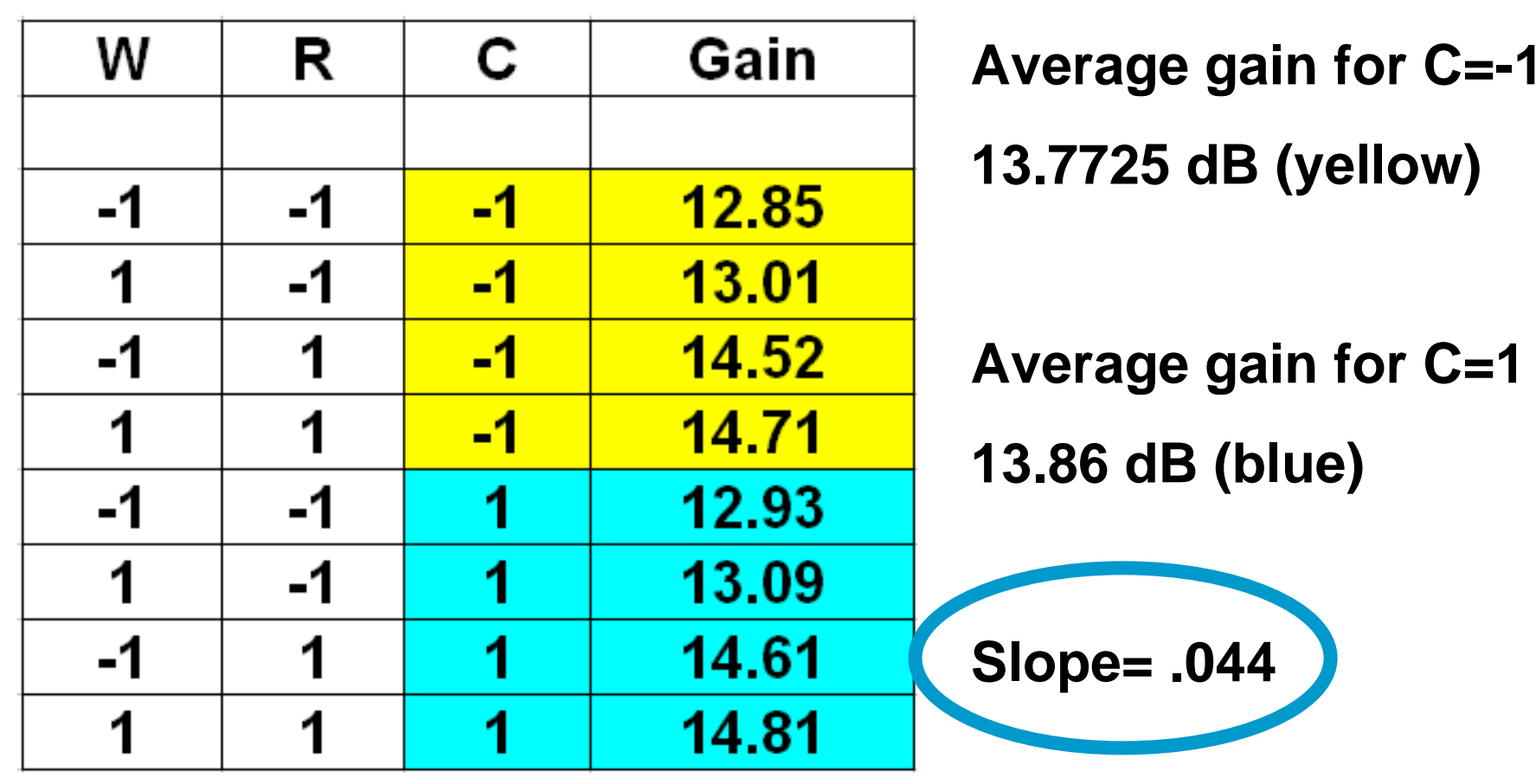

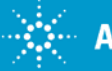

#### **Main Effect of Resistors, R on Gain**

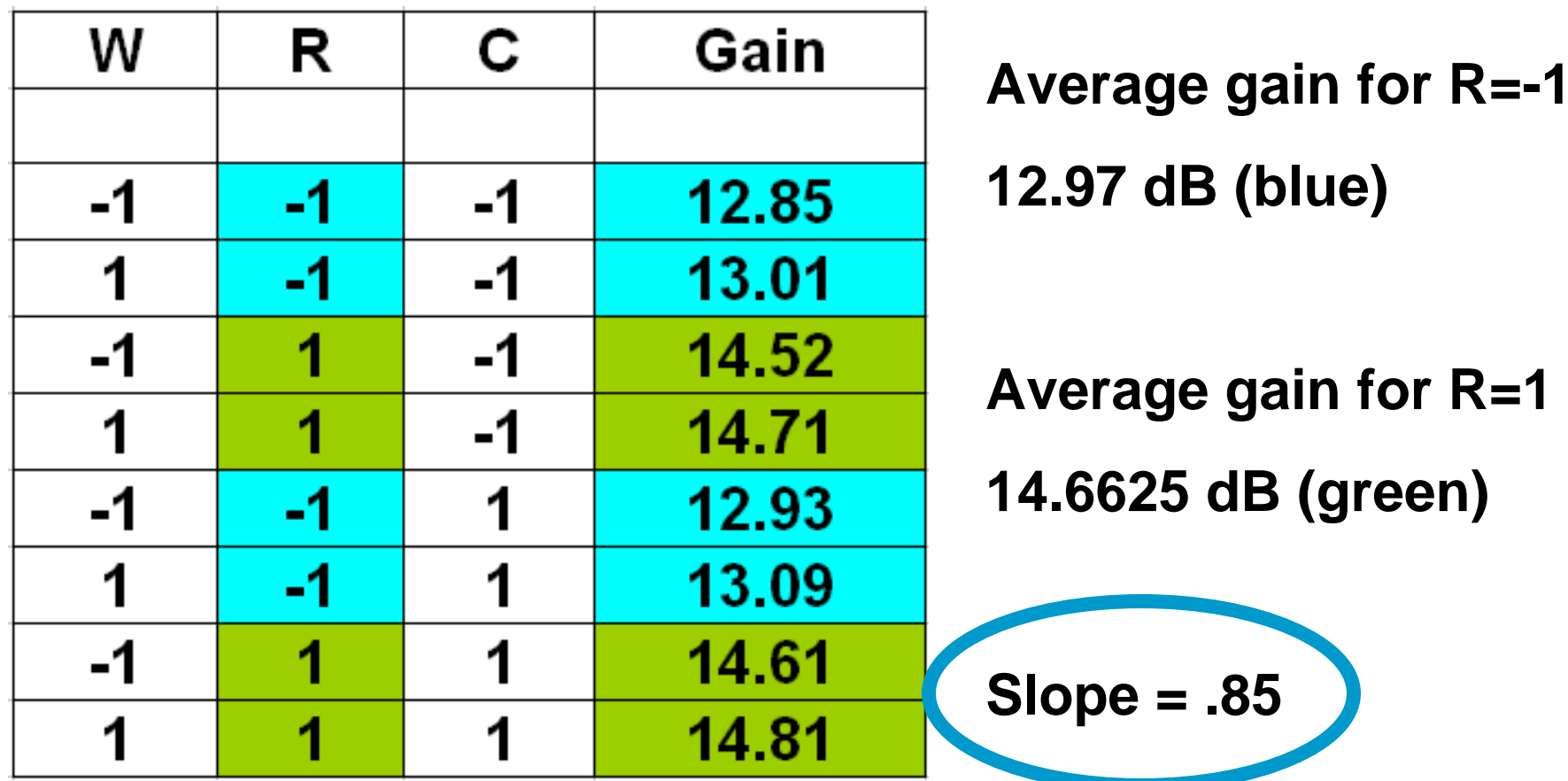

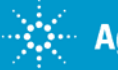

# **Plotting Main Effects of C and R**

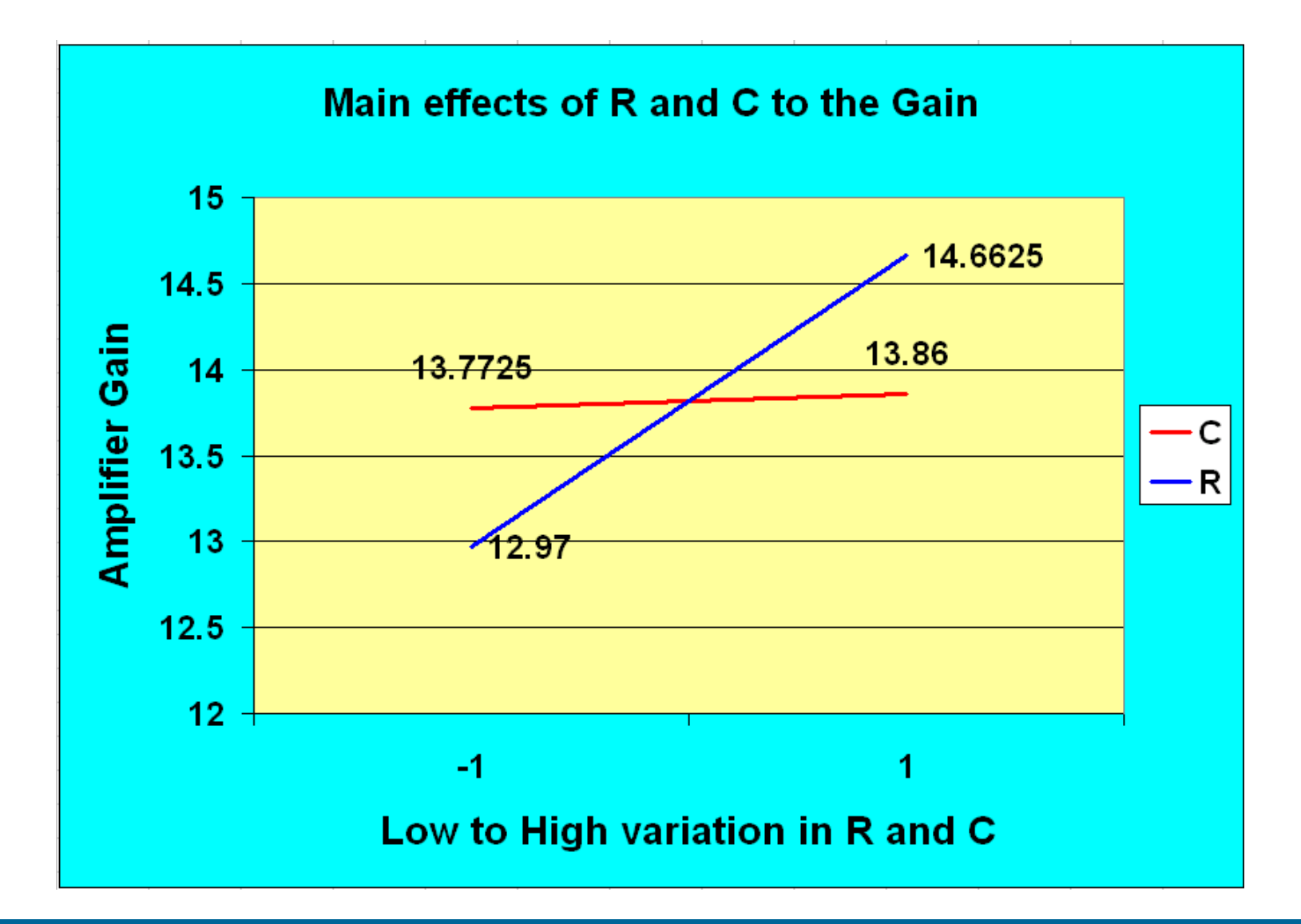

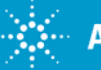

# **Interaction Effect of (W and R) on Gain**

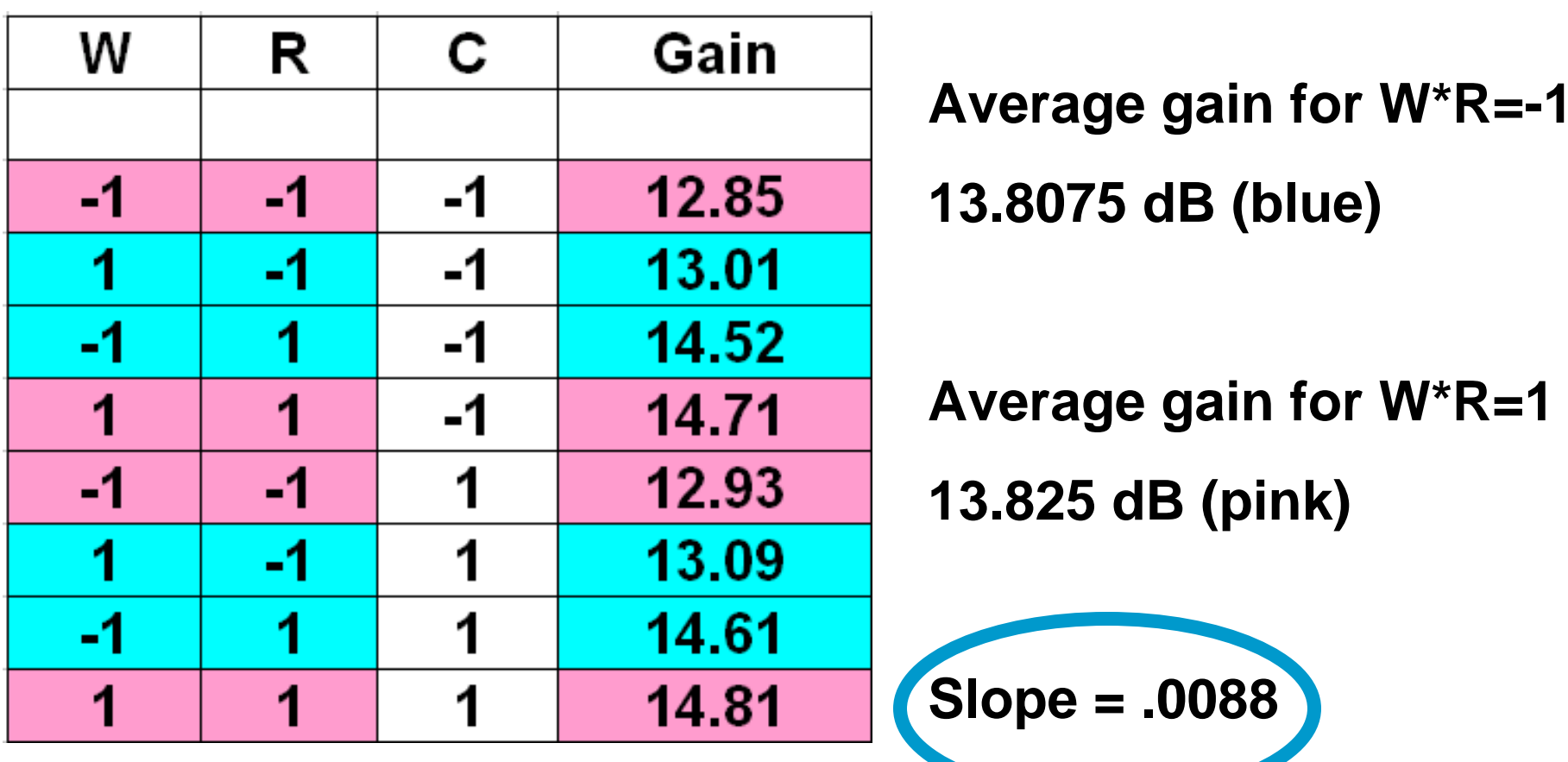

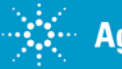

#### **Plotting Interaction Effects of W and R**

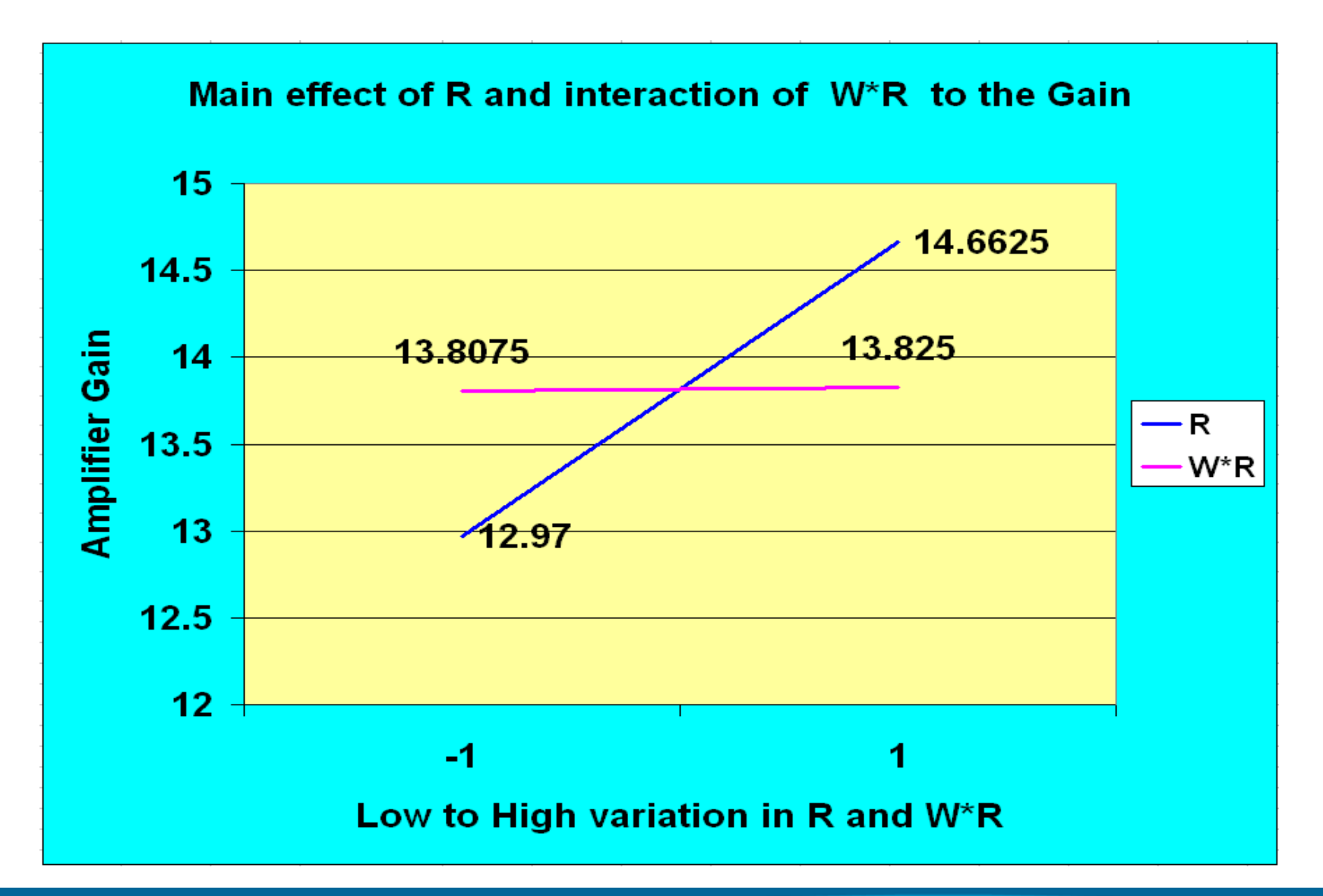

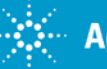

# **Obtaining the Rest of the Coefficients**

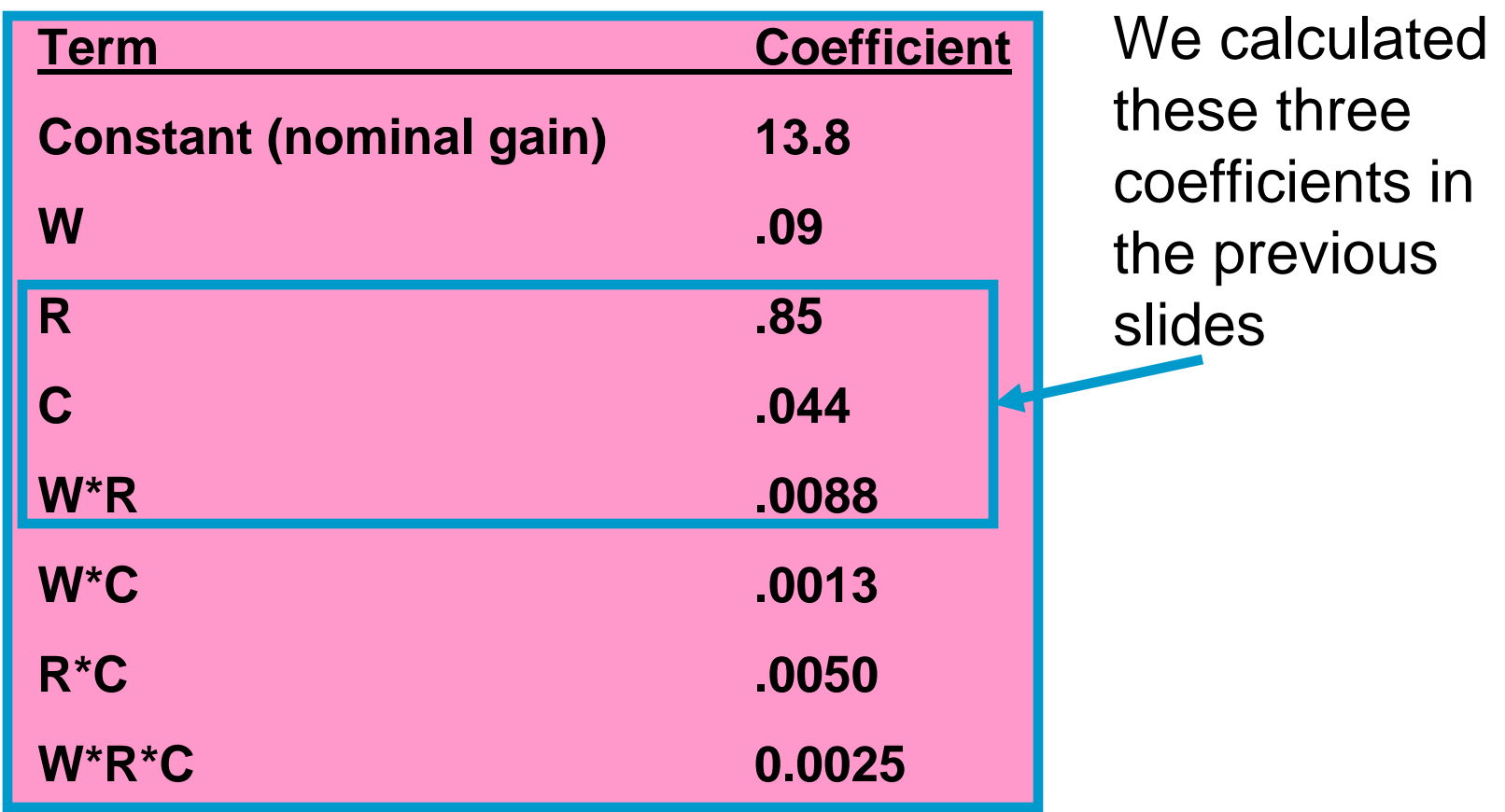

Construct a linear equation to represent the experiment results.

**Gain=13.8+.09W+.85R+.044C+.0088WR+…..etc.**

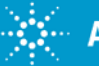

#### **Display All Effects on a Pareto Chart**

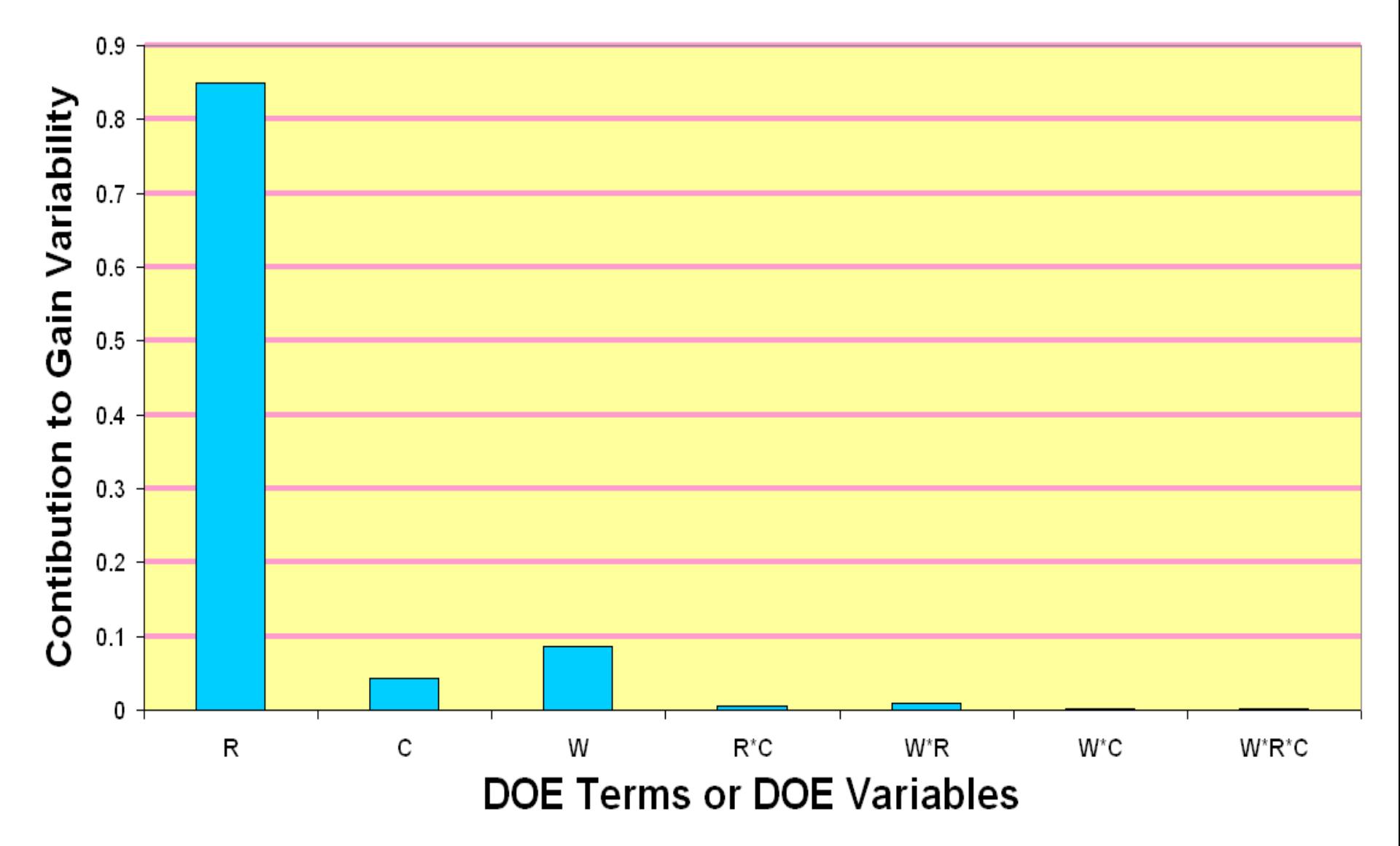

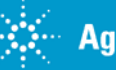